# **МИНИСТЕРСТВО НАУКИ И ВЫСШЕГО ОБРАЗОВАНИЯ РОССИЙСКОЙ ФЕДЕРАЦИИ**

## **Орский гуманитарно-технологический институт (филиал) федерального государственного бюджетного образовательного учреждения высшего образования «Оренбургский государственный университет» (Орский гуманитарно-технологический институт (филиал) ОГУ)**

Факультет среднего профессионального образования

# **РАБОЧАЯ ПРОГРАММА**

ДИСЦИПЛИНЫ *«ОП.16 Инженерный дизайн CAD»* 

Специальность *15.02.16 Технология машиностроения* (код и наименование специальности)

Тип образовательной программы *Программа подготовки специалистов среднего звена*

> Квалификация *техник-технолог*

Форма обучения *очная*

### **Рабочая программа дисциплины** *«ОП.16 Инженерный дизайн CAD»* /**сост. В.А. Твердохлебов – Орск: Орский гуманитарно-технологический институт (филиал) ОГУ, 2023.**

 Рабочая программа предназначена для преподавания общепрофессиональной дисциплины обязательной части профессионального цикла студентам очной формы обучения по специальности 15.02.16 Технология машиностроения в 4 семестре.

Рабочая программа составлена с учетом Федерального государственного образовательного стандарта среднего профессионального образования по специальности 15.02.16 Технология машиностроения, утвержденного приказом Министерства образования и науки Российской Федерации от "14" июня 2022 г. № 444.

> © Твердохлебов В.А., 2023 © Орский гуманитарнотехнологический институт (филиал) ОГУ, 2023

# Содержание

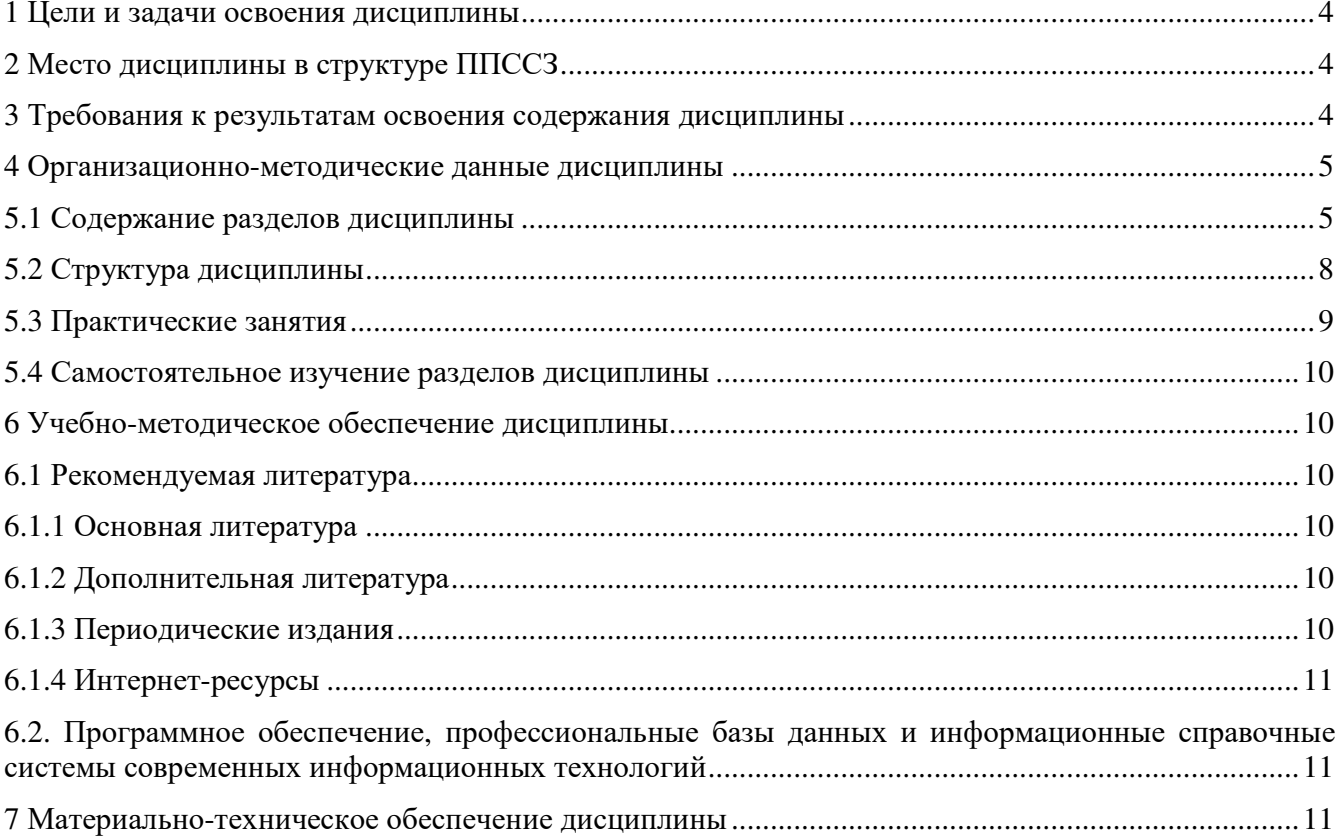

#### **1 Цели и задачи освоения дисциплины**

Целями освоения дисциплины Инженерный дизайн CAD являются развитие у студентов личностных качеств, а также общих и профессиональных компетенций в соответствии с требованиями ФГОС СПО по специальности 15.02.16 Технология машиностроения.

### **2 Место дисциплины в структуре ППССЗ**

Дисциплина «Инженерный дизайн CAD» относится к обязательной части дисциплин общепрофессионального цикла.

### **3 Требования к результатам освоения содержания дисциплины**

Процесс изучения дисциплины направлен на формирование элементов следующих компетенций в соответствии с ФГОС СПО по данной специальности:

*а) общих (ОК):* 

ОК 01. Выбирать способы решения задач профессиональной деятельности применительно к различным контекстам.

ОК 02. Использовать современные средства поиска, анализа и интерпретации информации и информационные технологии для выполнения задач профессиональной деятельности.

ОК 09. Пользоваться профессиональной документацией на государственном и иностранных языках.

*б) профессиональных (ПК)* 

ПК 1.1. Использовать конструкторскую и технологическую документацию при разработке технологических процессов изготовления деталей машин.

ПК 1.5. Выполнять расчёты параметров механической обработки изготовления деталей машин, в том числе с применением автоматизированного проектирования.

ПК 1.6. Разрабатывать технологическую документацию по изготовлению деталей машин, в том числе с применением систем автоматизированного проектирования.

ПК 2.1 Разрабатывать вручную управляющие программы для технологического оборудования

ПК 2.2 Разрабатывать с помощью CAD/САМ систем управляющие программы для технологического оборудования

ПК 2.3 Осуществлять проверку реализации и корректировки управляющих программ на технологическом оборудовании

ПК 3.1. Разрабатывать технологический процесс сборки изделий с применением конструкторской и технологической документации.

ПК 3.3. Разрабатывать технологическую документацию по сборке изделий, в том числе с применением систем автоматизированного проектирования.

В результате освоения дисциплины «Инженерный дизайн CAD» обучающийся должен *Знать:* 

- особенности отечественных САПР;

- методику проектирования сборочной единицы, агрегата и узла в отечественном сапр;

- возможности отечественных САПР с целью оптимального проектирования изделий машиностроительной направленности

*Уметь:* 

- − создавать чертежи в 2d-редакторе;
- − редактировать чертежи, как на этапе разработки, так и после внедрения в производство;
- − создавать твердотельные модели в 3d-редакторе;
- − создавать 3d-сборки в 3d-редакторе;
- на основе 3d-сборки создавать чертежи в 2d-редакторе;

− снимать необходимые характеристики с 3d-документации

# **4 Организационно-методические данные дисциплины**

Общее количество часов дисциплины составляет 110 часов

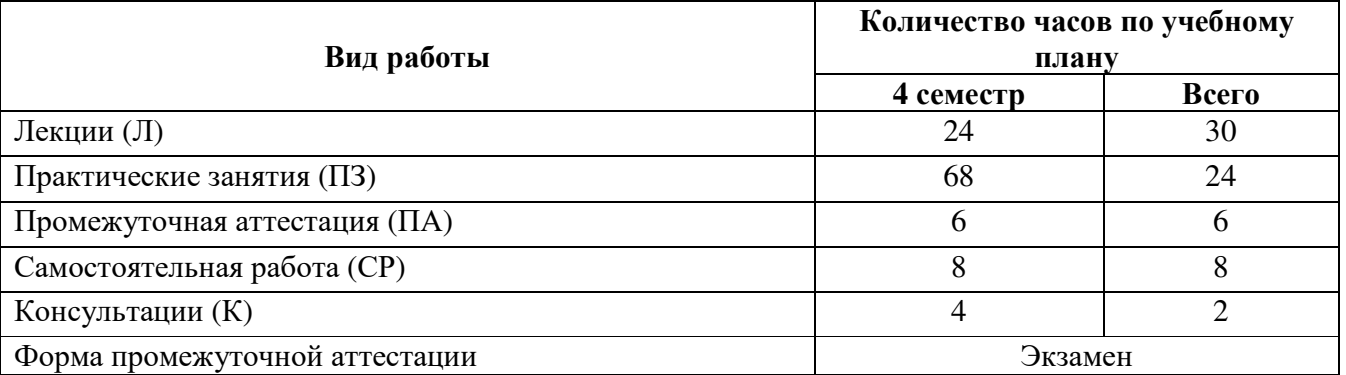

# **5 Содержание и структура дисциплины 5.1 Содержание разделов дисциплины**

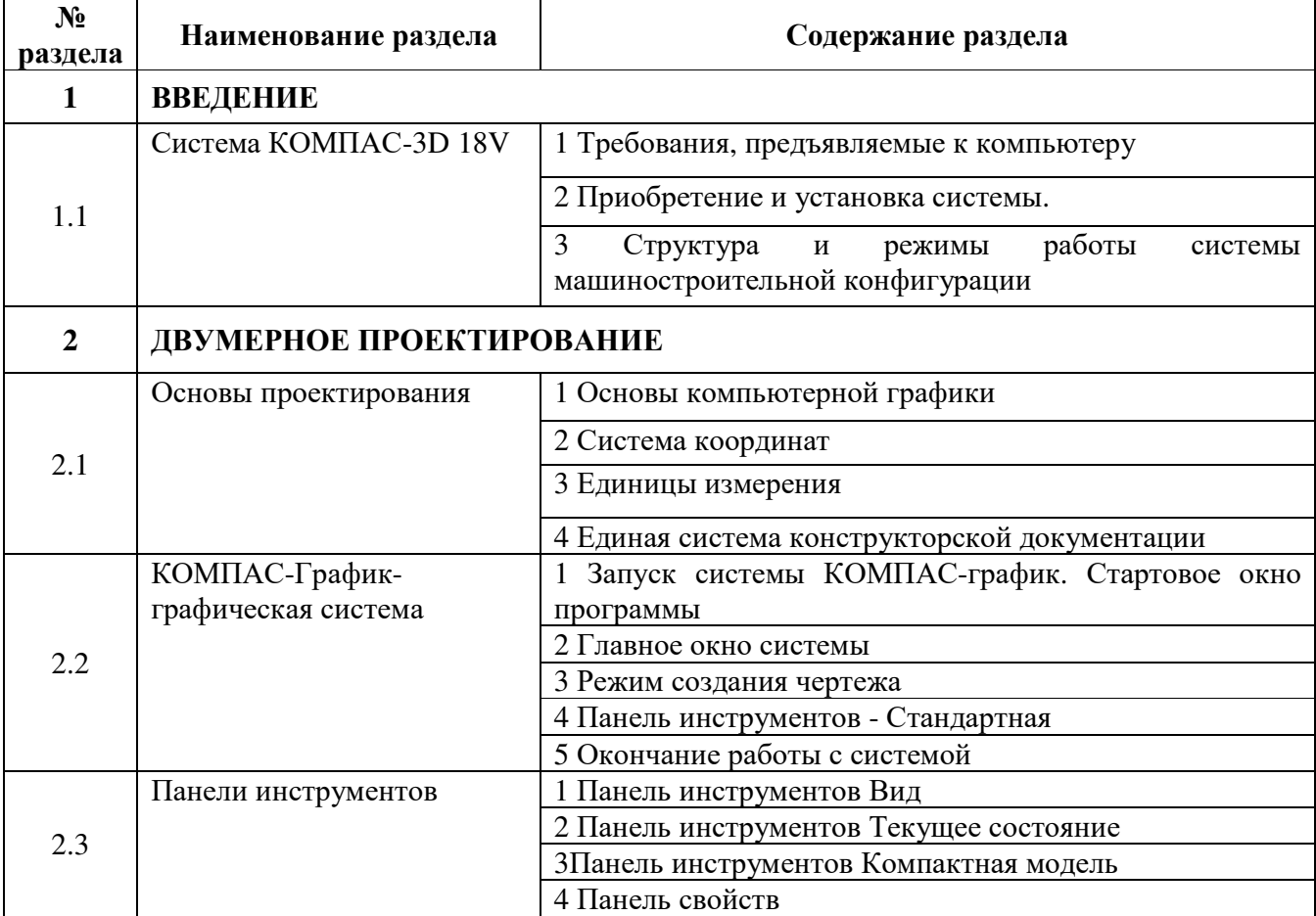

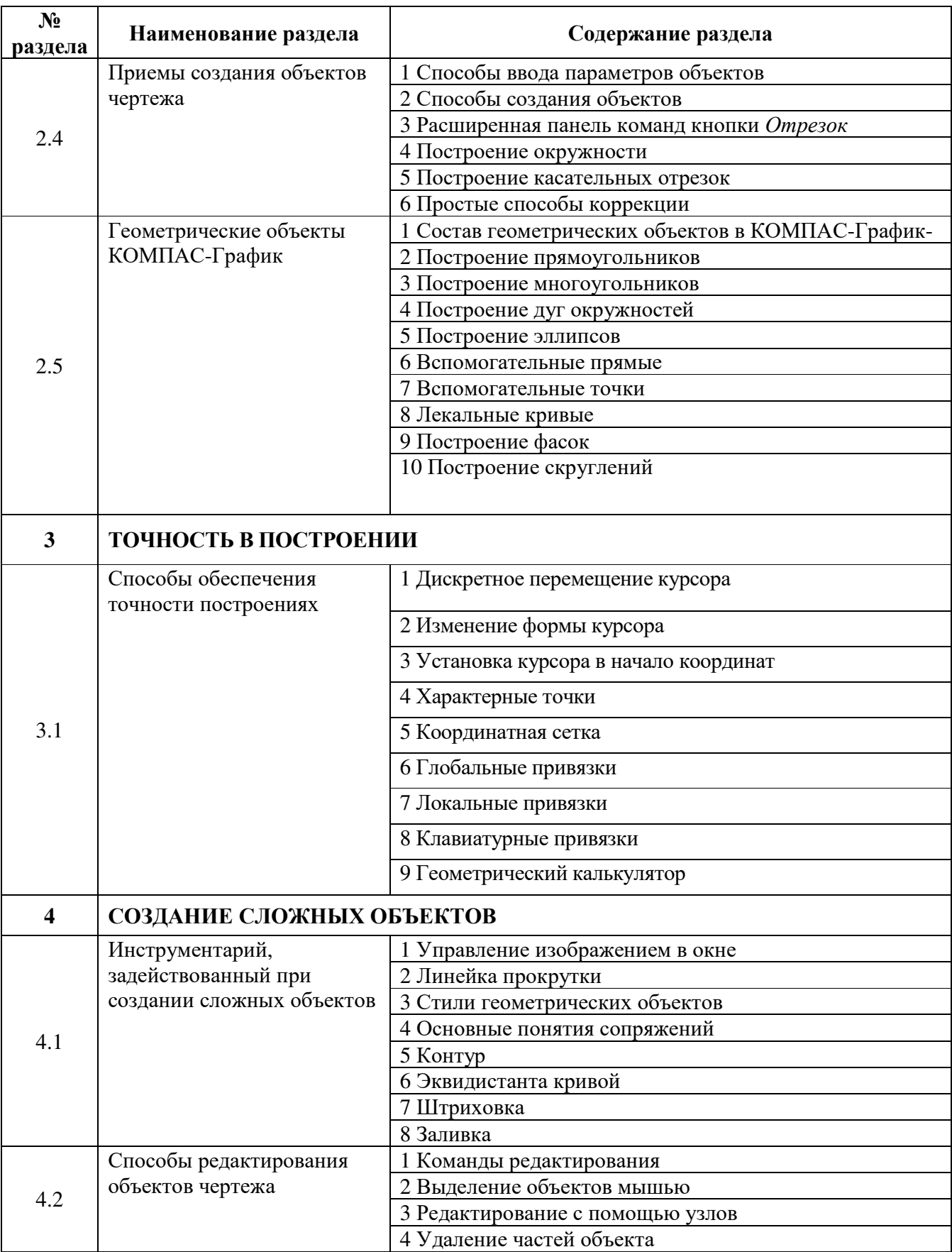

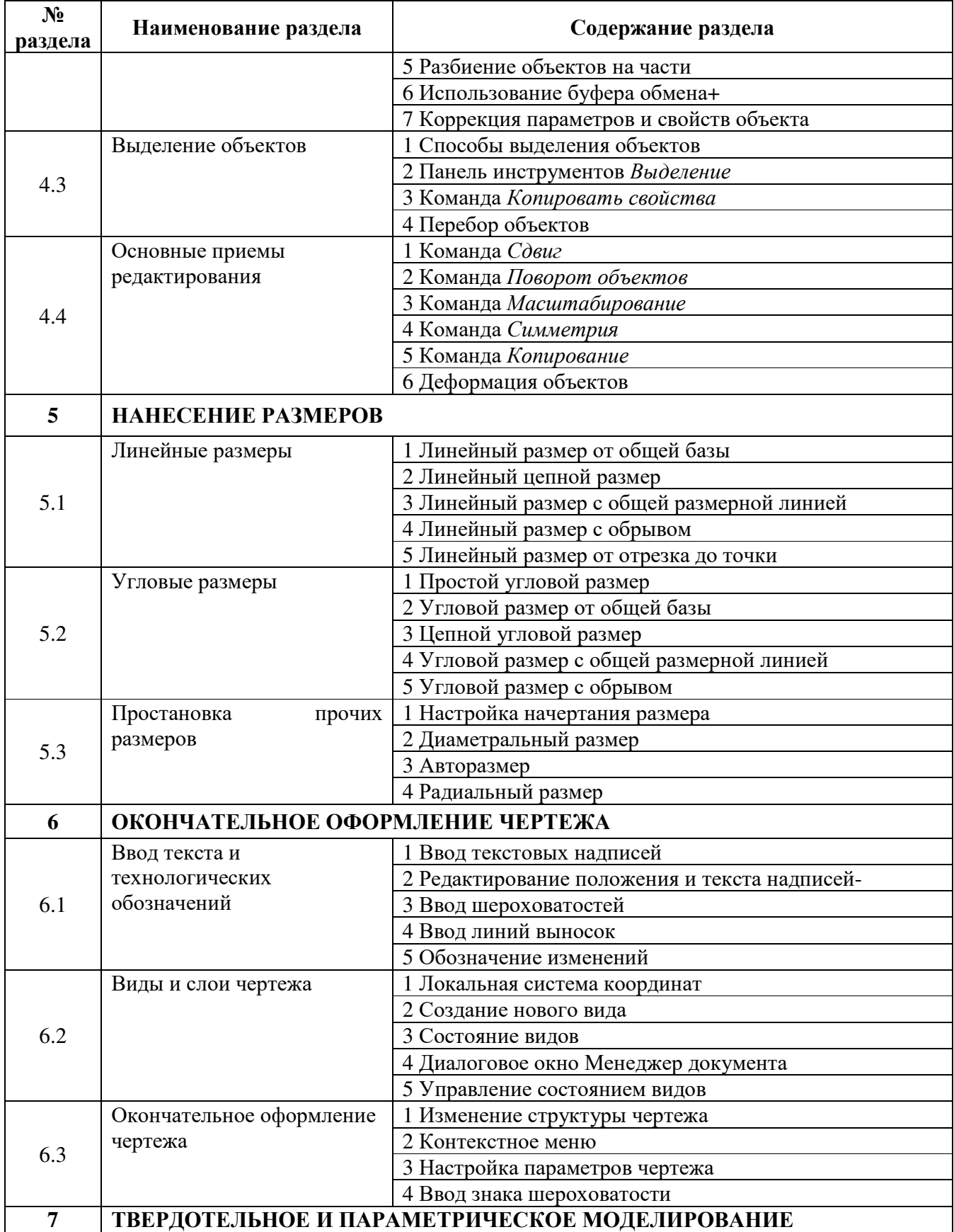

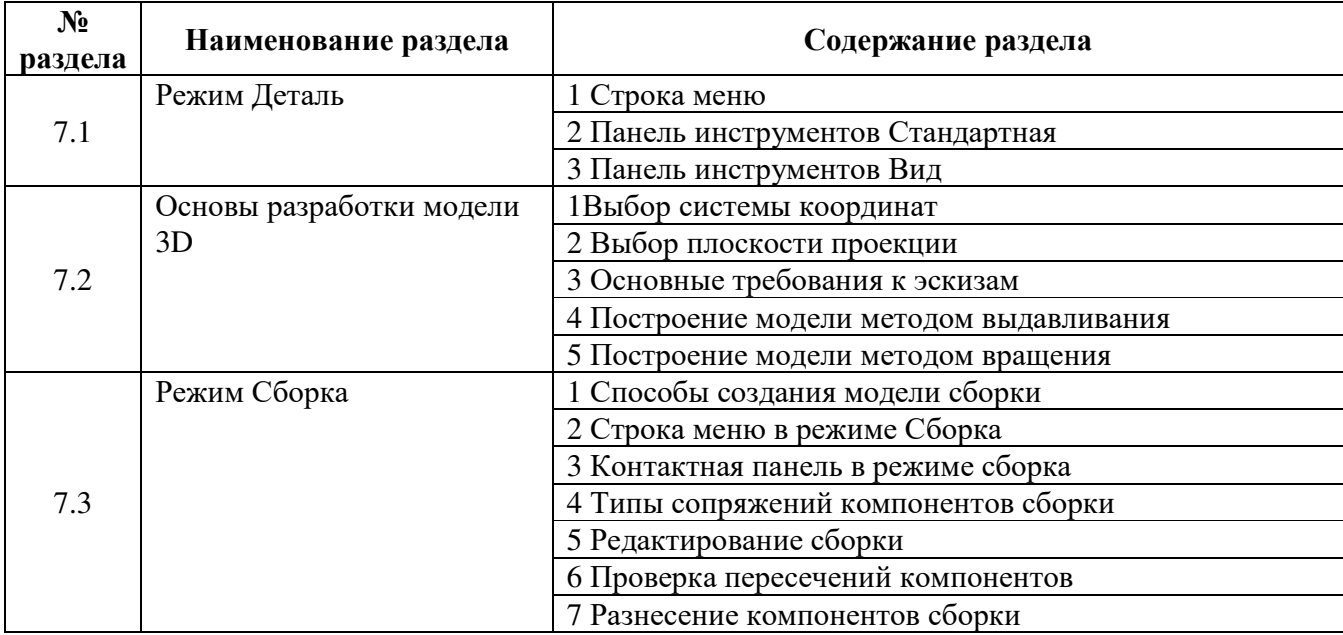

# **5.2 Структура дисциплины**

Разделы дисциплины, изучаемые в 8 семестре

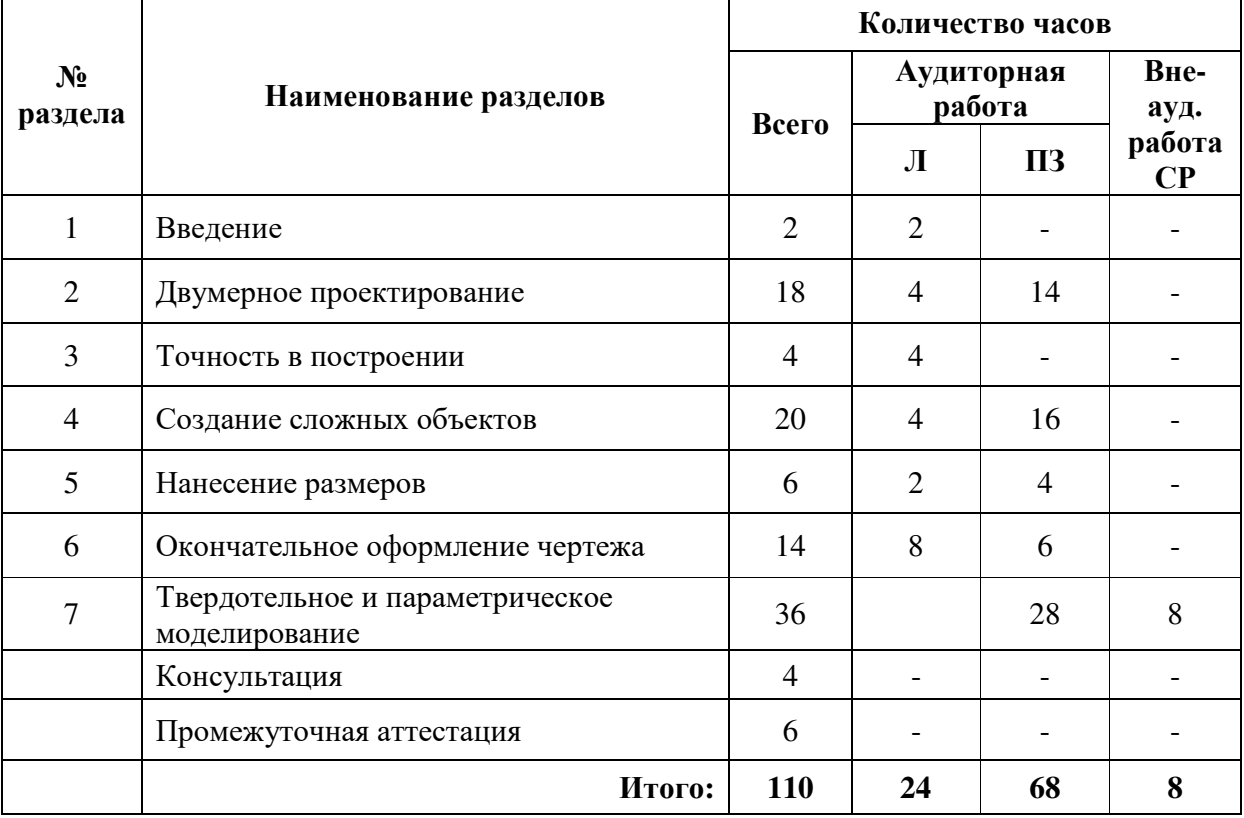

# **5.3 Практические занятия**

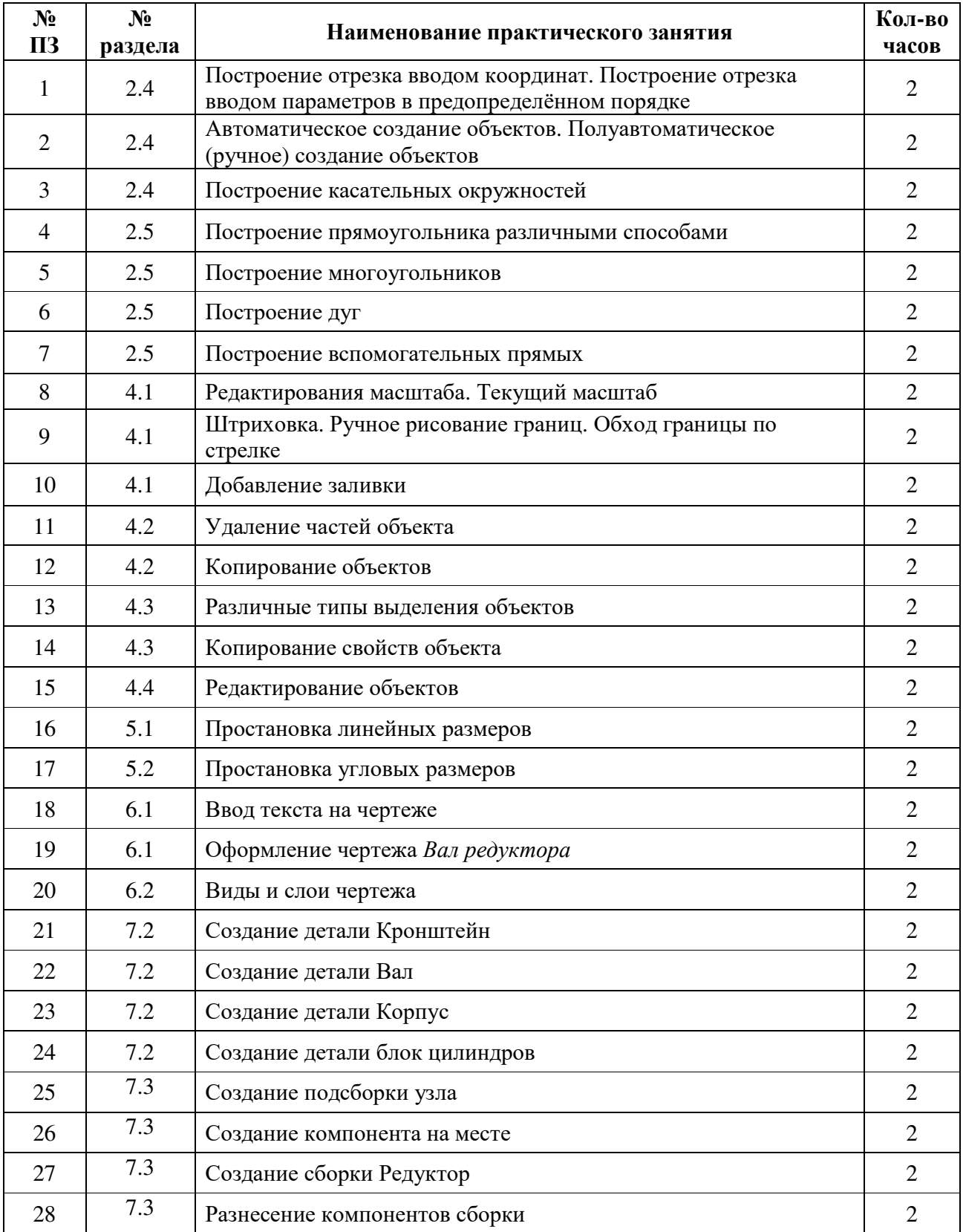

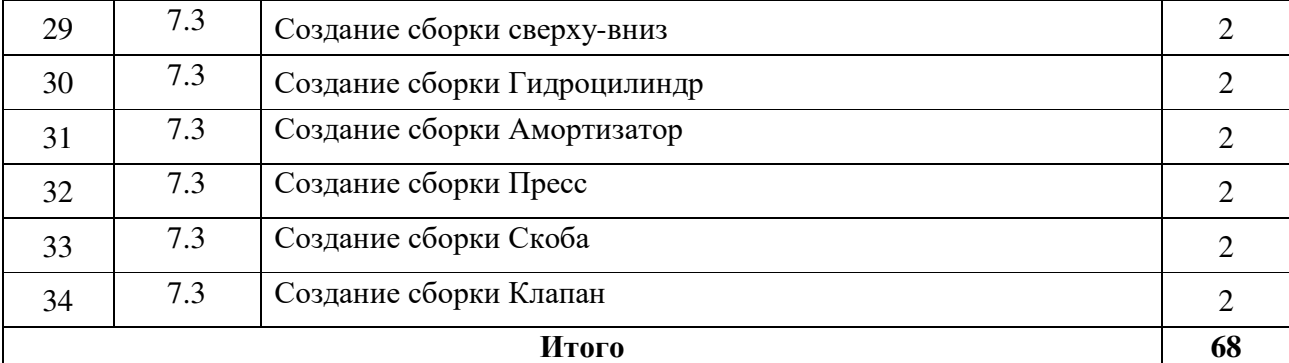

#### **5.4 Самостоятельное изучение разделов дисциплины**

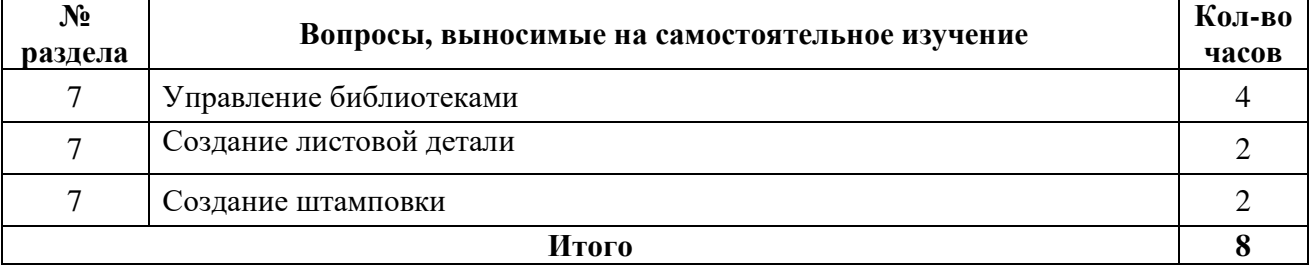

### **6 Учебно-методическое обеспечение дисциплины**

### **6.1 Рекомендуемая литература**

### **6.1.1 Основная литература**

1. Колошкина, И. Е. Инженерная графика. CAD : учебник и практикум для среднего профессионального образования / И. Е. Колошкина, В. А. Селезнев. — Москва : Издательство Юрайт, 2023. — 220 с. — (Профессиональное образование). — ISBN 978-5-534-12484-2. — Текст : электронный // Образовательная платформа Юрайт [сайт]. — URL: https://urait.ru/bcode/517545

2. Инженерная 3D-компьютерная графика в 2 т. Том 1 : учебник и практикум для среднего профессионального образования / А. Л. Хейфец, А. Н. Логиновский, И. В. Буторина, В. Н. Васильева ; под редакцией А. Л. Хейфеца. — 3-е изд., перераб. и доп. — Москва : Издательство Юрайт, 2023. — 328 с. — (Профессиональное образование). — ISBN 978-5-534-07976-0. — Текст : электронный // Образовательная платформа Юрайт [сайт]. — URL: https://urait.ru/bcode/516876

### **6.1.2 Дополнительная литература**

1. Колошкина, И. Е. Компьютерная графика : учебник и практикум для среднего профессионального образования / И. Е. Колошкина, В. А. Селезнев, С. А. Дмитроченко. — 3-е изд., испр. и доп. — Москва : Издательство Юрайт, 2023. — 233 с. — (Профессиональное образование). — ISBN 978-5-534-15862-5. — Текст : электронный // Образовательная платформа Юрайт [сайт]. — URL: https://urait.ru/bcode/510043

### **6.1.3 Периодические издания**

Технология машиностроения

Вестник машиностроения https://dlib.eastview.com/browse/publication/89207/udb/12/вестникмашиностроения

Проблемы машиностроения и надежности машин https://dlib.eastview.com/browse/publication/79528/udb/12/проблемы-машиностроения-и-надежностимашин

### **6.1.4 Интернет-ресурсы**

ЭБС издательства «Лань» ЭБС «Руконт» ЭБС «Университетская библиотека онлайн» Образовательная платформа Юрайт

## **6.2. Программное обеспечение, профессиональные базы данных и информационные справочные системы современных информационных технологий**

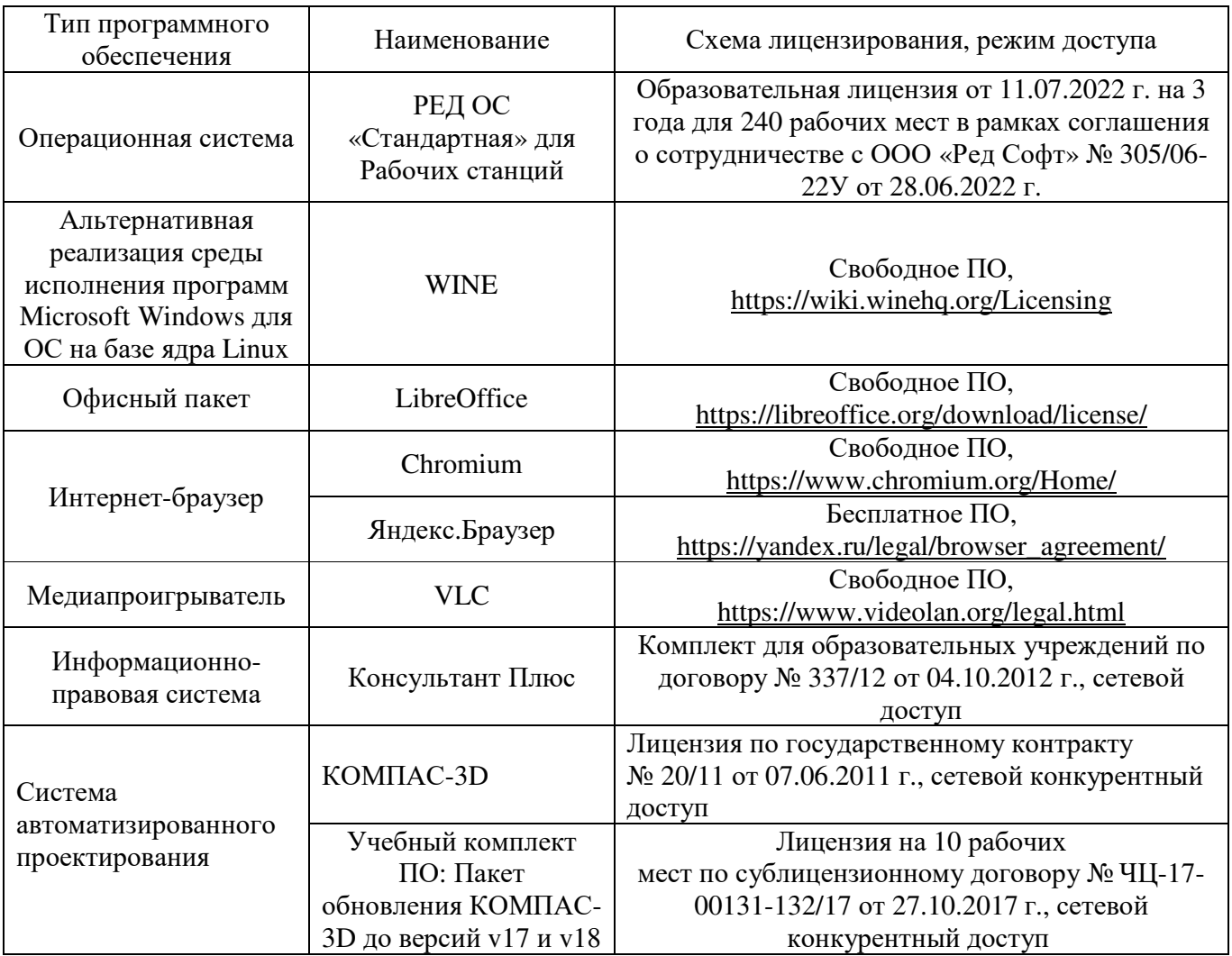

## **7 Материально-техническое обеспечение дисциплины**

Лаборатория автоматизированного проектирования технологических процессов и программирования систем ЧПУ: Аудиторная доска (маркерная), учебная мебель, наглядные пособия, компьютеры (14), автоматизированное рабочее место преподавателя, проектор переносной, экран стационарный, принтер, лицензионное и свободно распространяемое программное обеспечение общего и профессионального назначения.

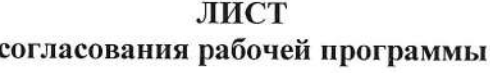

 $\begin{bmatrix} \mathcal{L}_1 \\ \mathcal{L}_2 \\ \mathcal{L}_3 \end{bmatrix}$ 

 $\omega = -\omega$ 

 $\mathbb{S}^1_2$  ,  $\cdots$  ,  $\mathbb{S}^1_2$ 

 $\mathcal{R}$ 

 $\bullet$ 

×

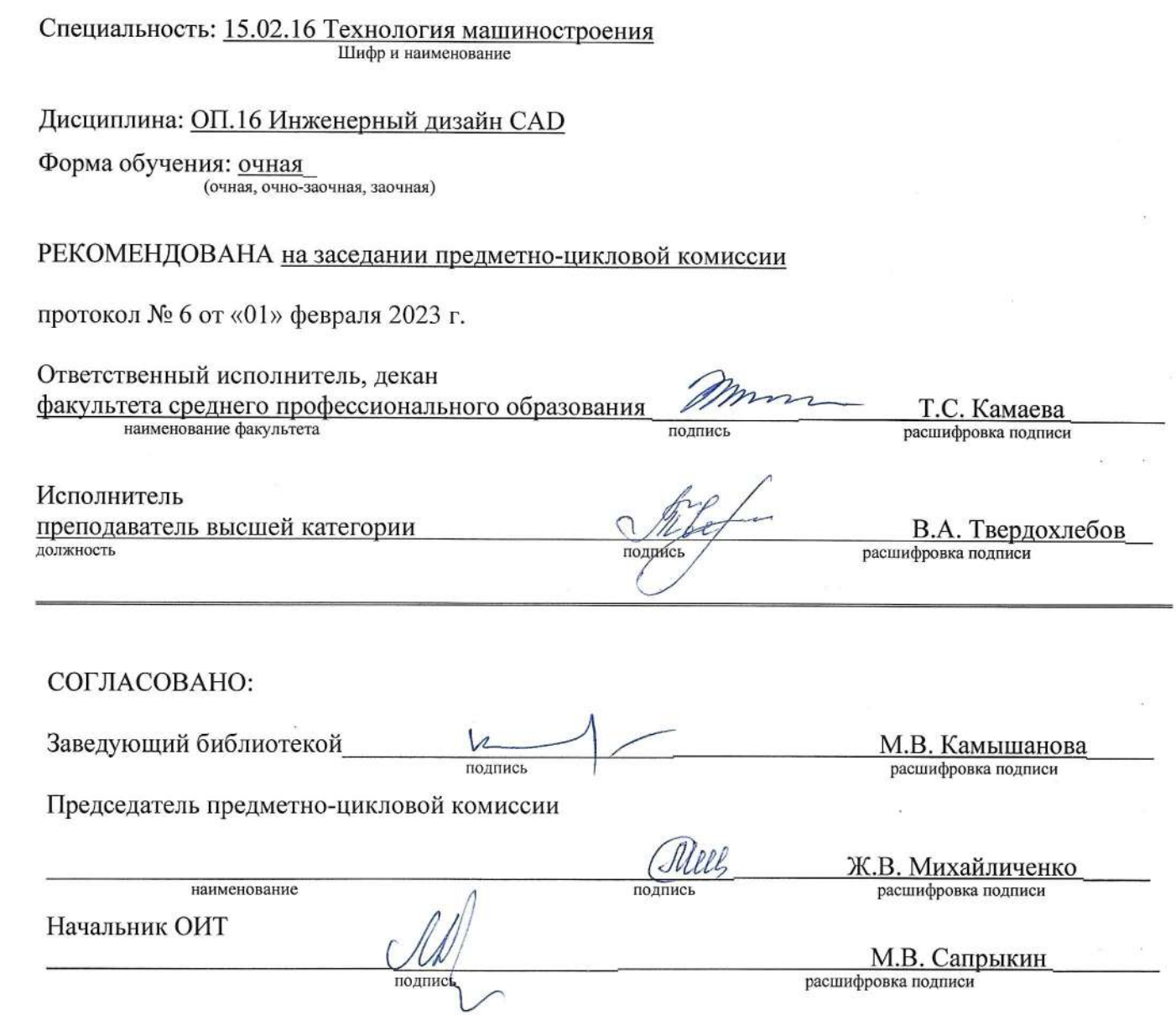